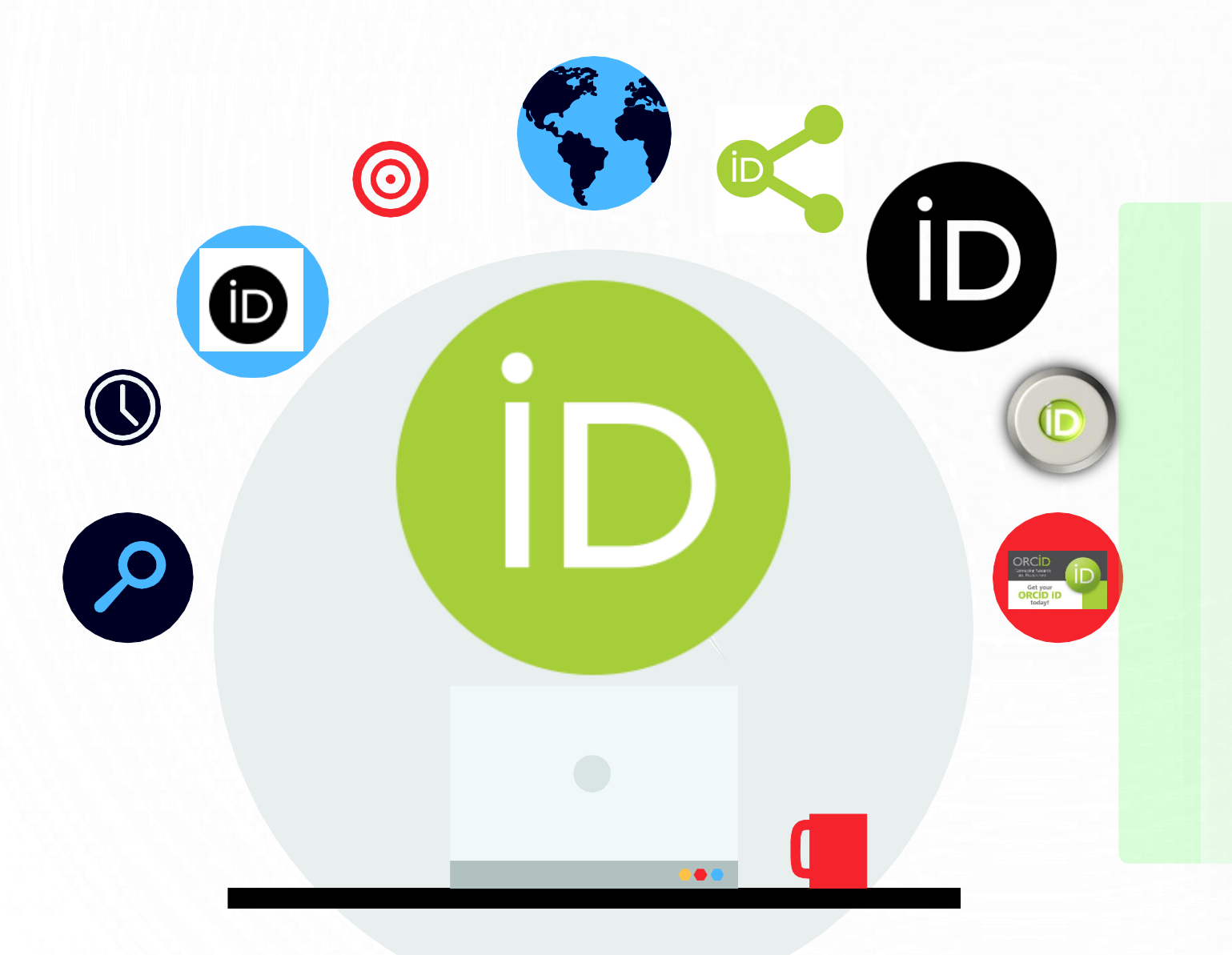

# **PANDUAN PENDAFTARAN PROFIL ORCID**

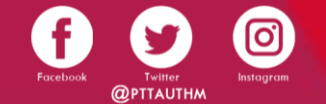

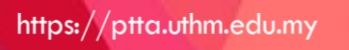

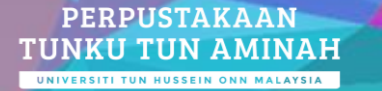

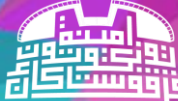

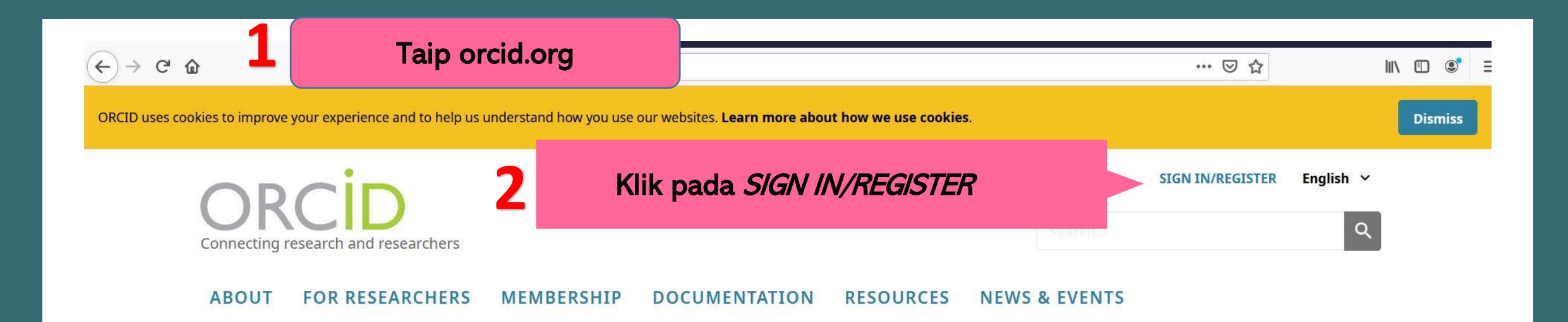

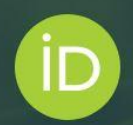

## Distinguish yourself in three easy steps

ORCID provides a persistent digital identifier (an ORCID iD) that you own and control, and that distinguishes you from every other researcher. You can connect your iD with your professional information - affiliations, grants, publications, peer review, and more. You can use your iD to share your information with other systems, ensuring you get recognition for all your contributions, saving you time and hassle, and reducing the risk of errors.

FIND OUT MORE ABOUT OUR MISSION AND VALUES

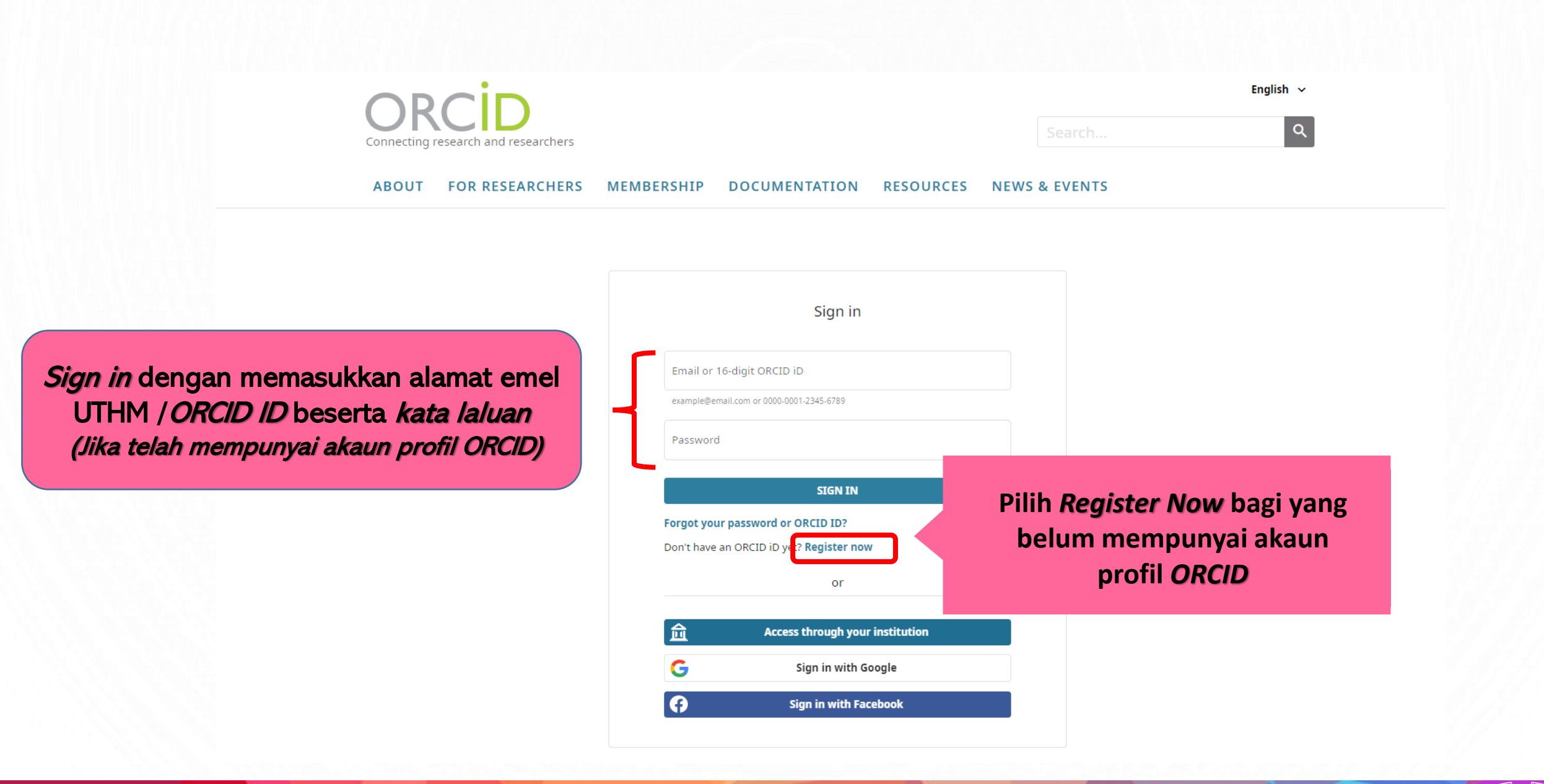

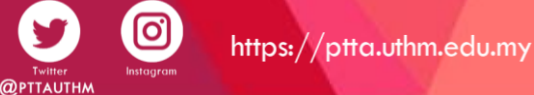

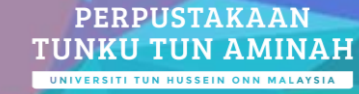

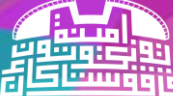

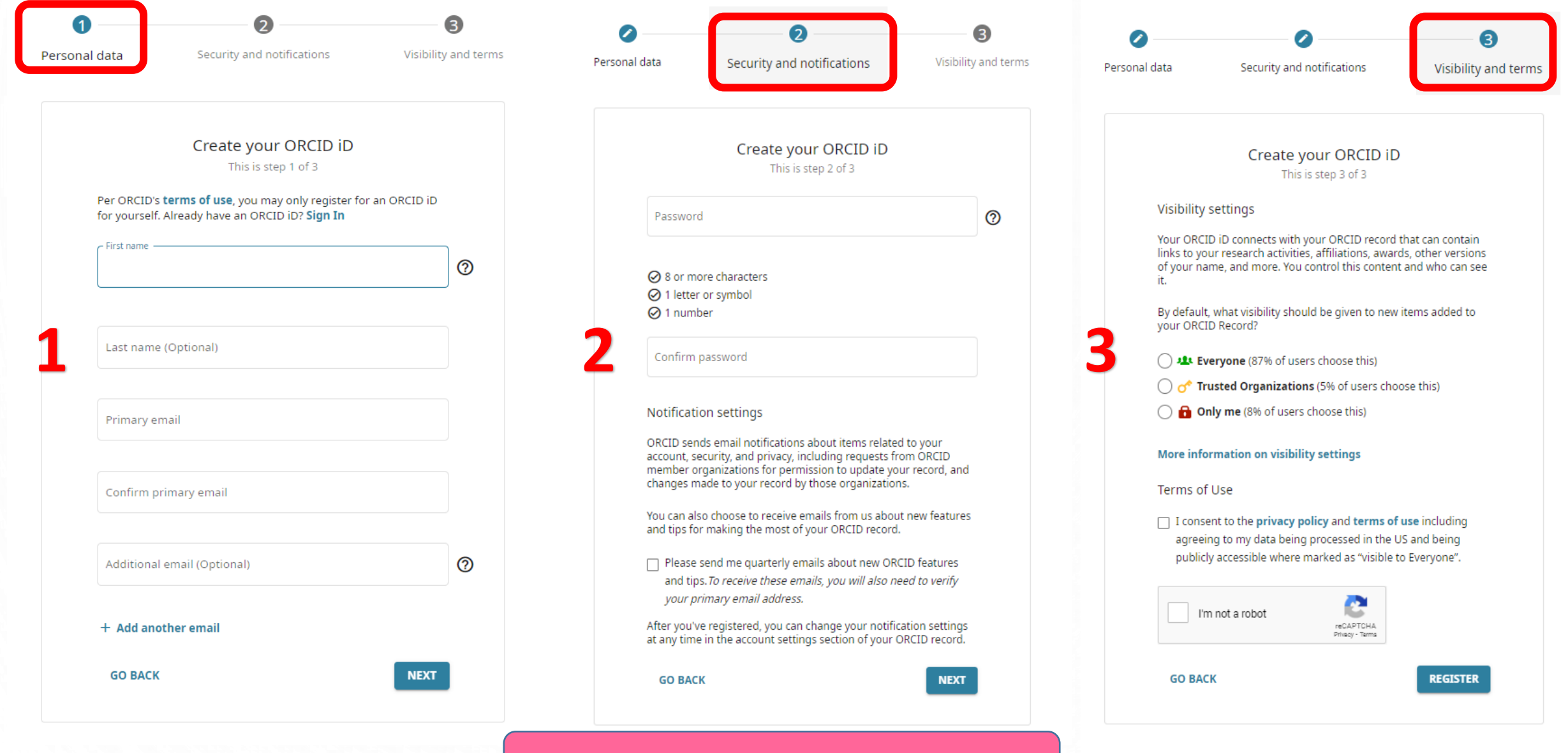

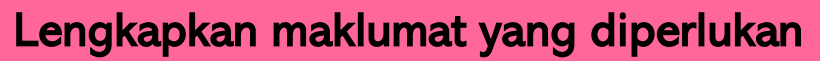

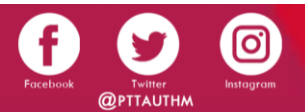

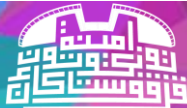

#### Paparan PROFIL ORCID

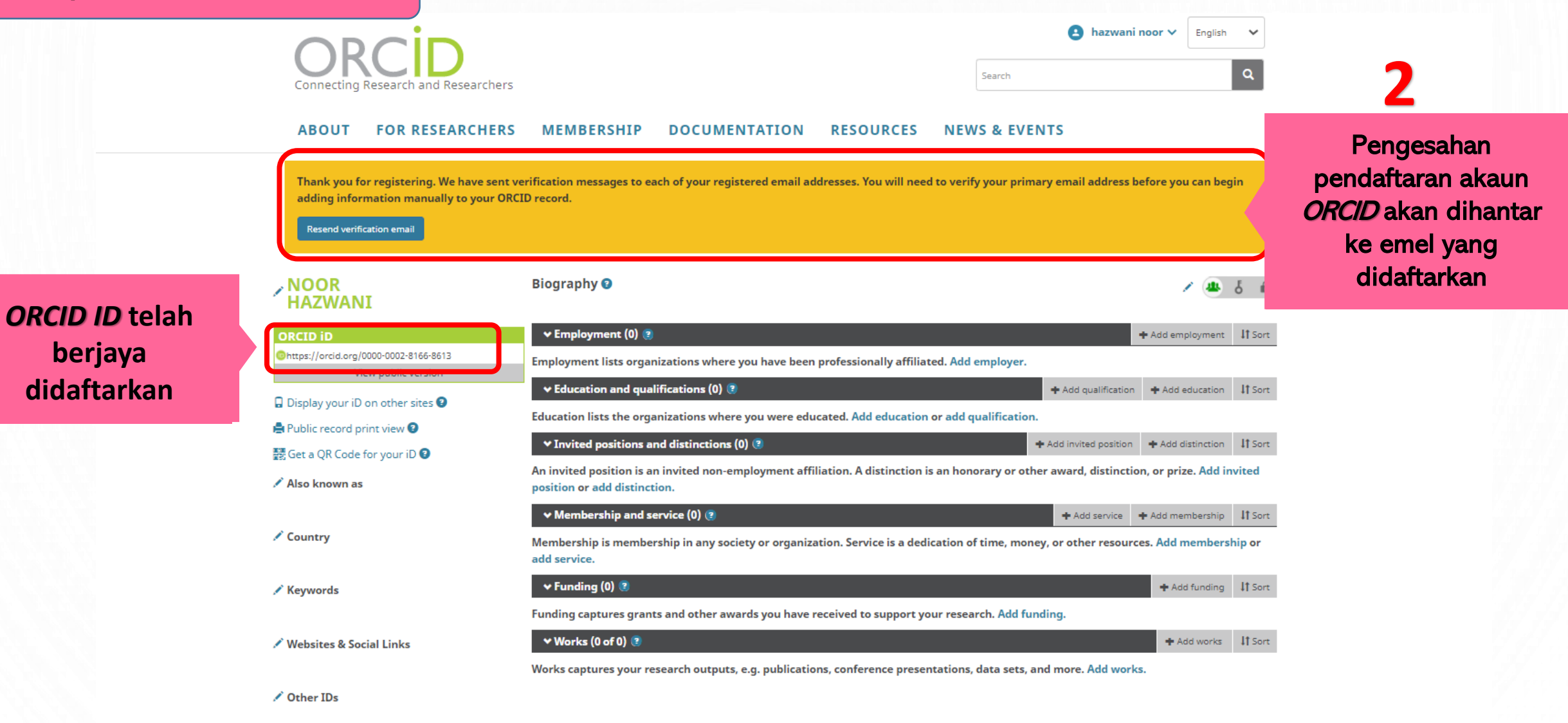

 $\angle$  Emails nnoorhazwani@gmail.com

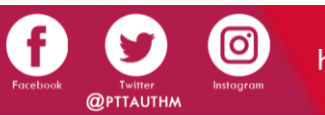

**1**

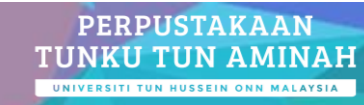

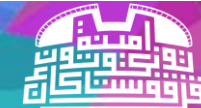

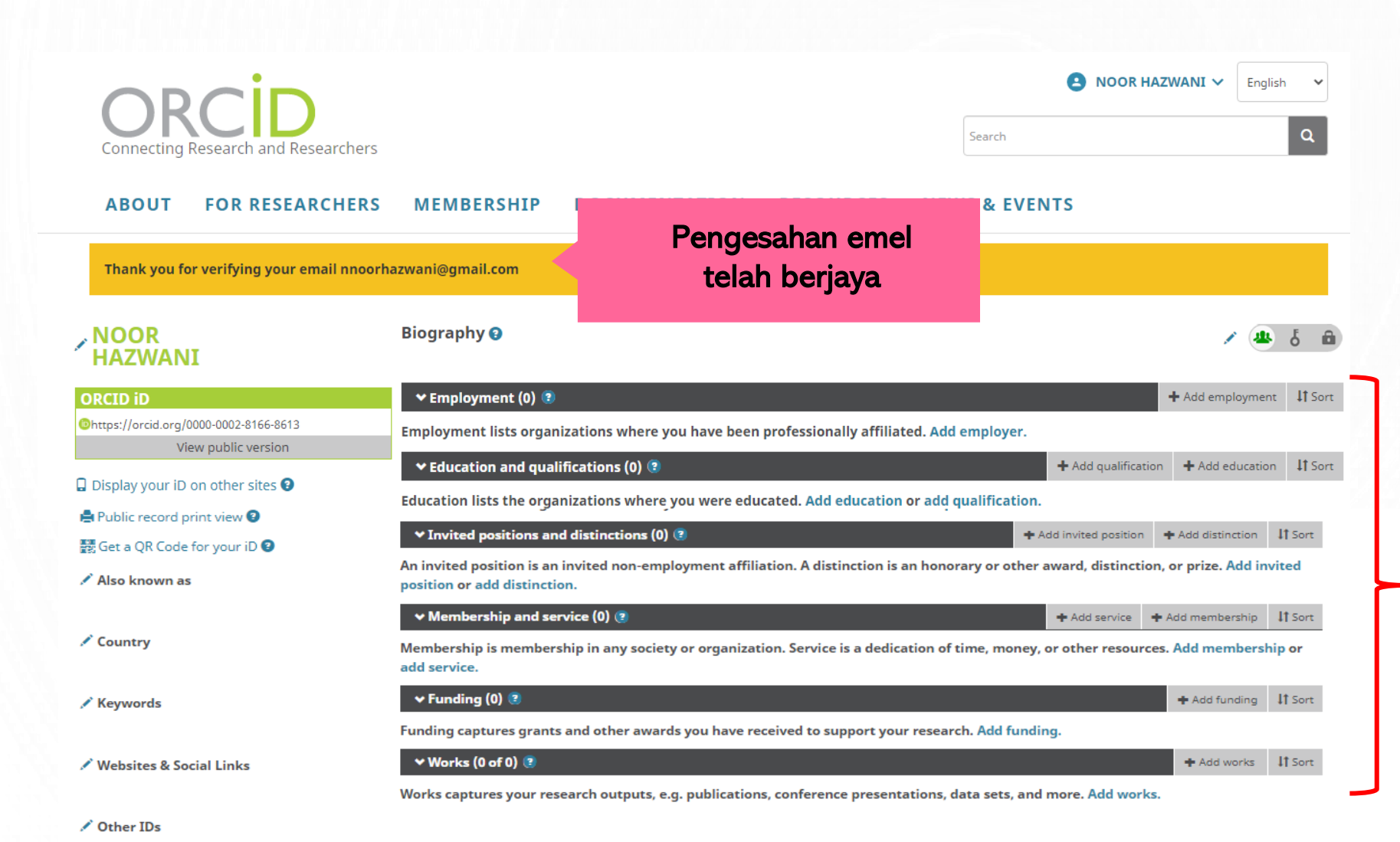

Kemaskini maklumat profil dan penerbitan

**PERPUSTAKAAN** 

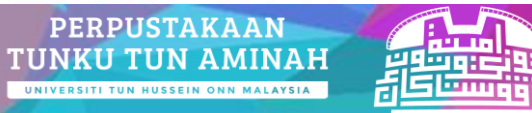

O

 $\angle$  Emails

@PTTAUTHM

nnoorhazwani@gmail.com

### **PENGEMASKINIAN ORCID ID DI WEB SMPU UTHM**

https://smpu.uthm.e

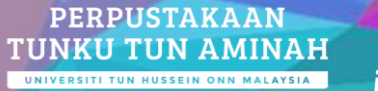

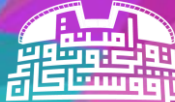

https://ptta.uthm.edu.my

 $\bullet$ 

Taip <https://smpu.uthm.edu.my/> untuk ke laman web SMPU UTHM

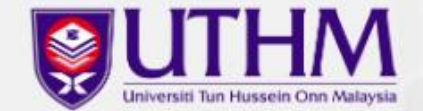

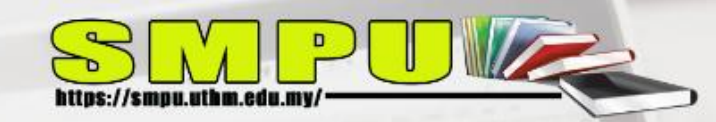

# **Sistem Maklumat Penerbitan Universiti**

SMPU membolehkan anda mendaftar maklumat penerbitan secara atas talian.

Log masuk untuk mendaftarkan penerbitan anda seperti buku, jurnal artikel dan sebagainya.

Log Masuk

Klik pada Log Masuk

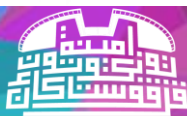

**2**

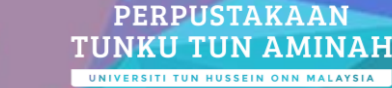

Jumlah Terbitan Yang Telah Disahkan Sehingga: 09-Feb-2021

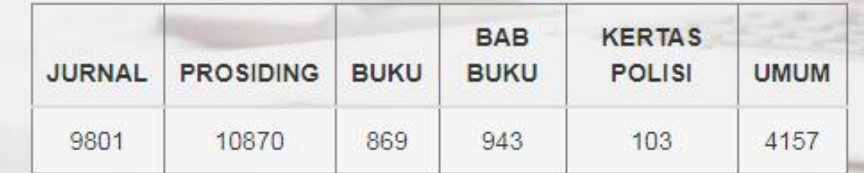

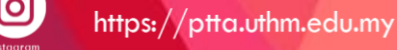

**1**

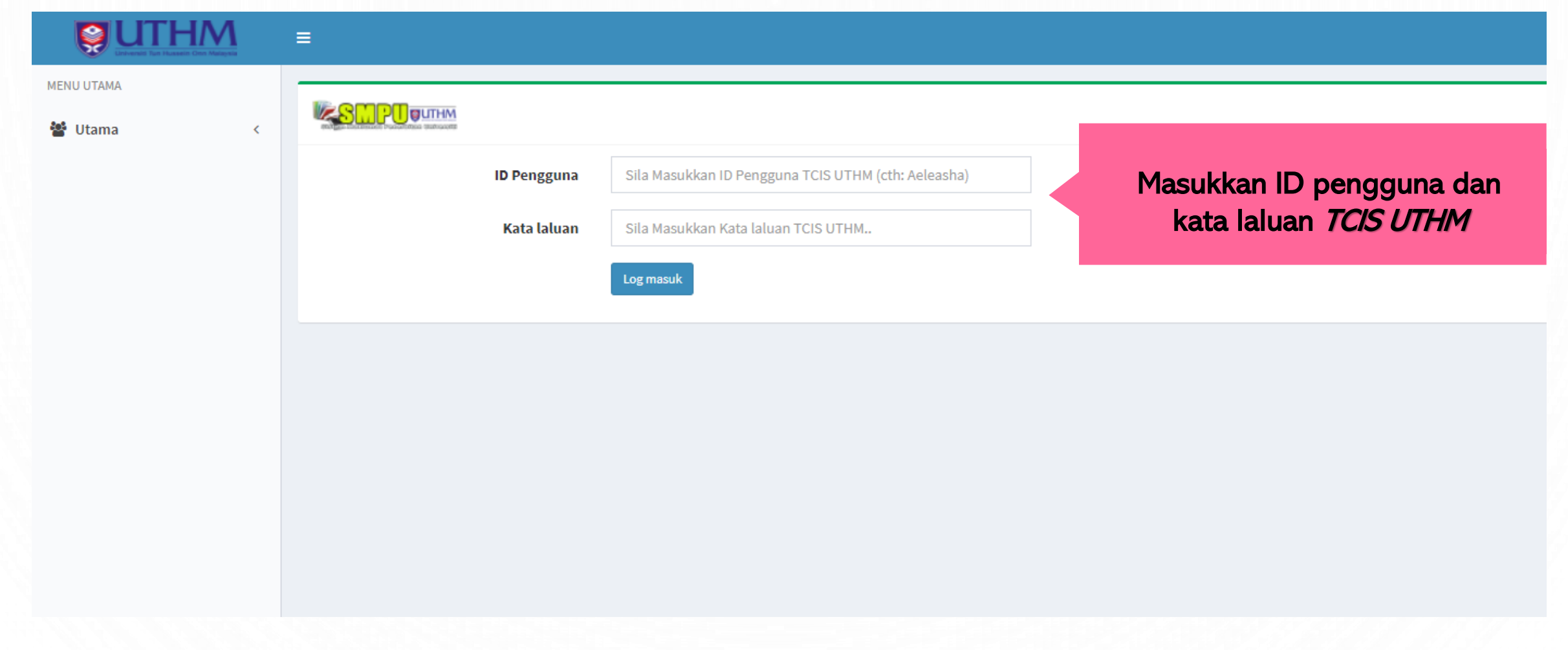

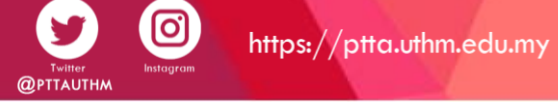

0

Facebook

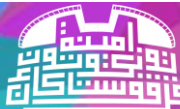

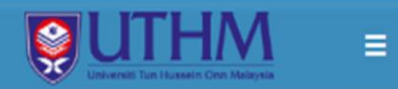

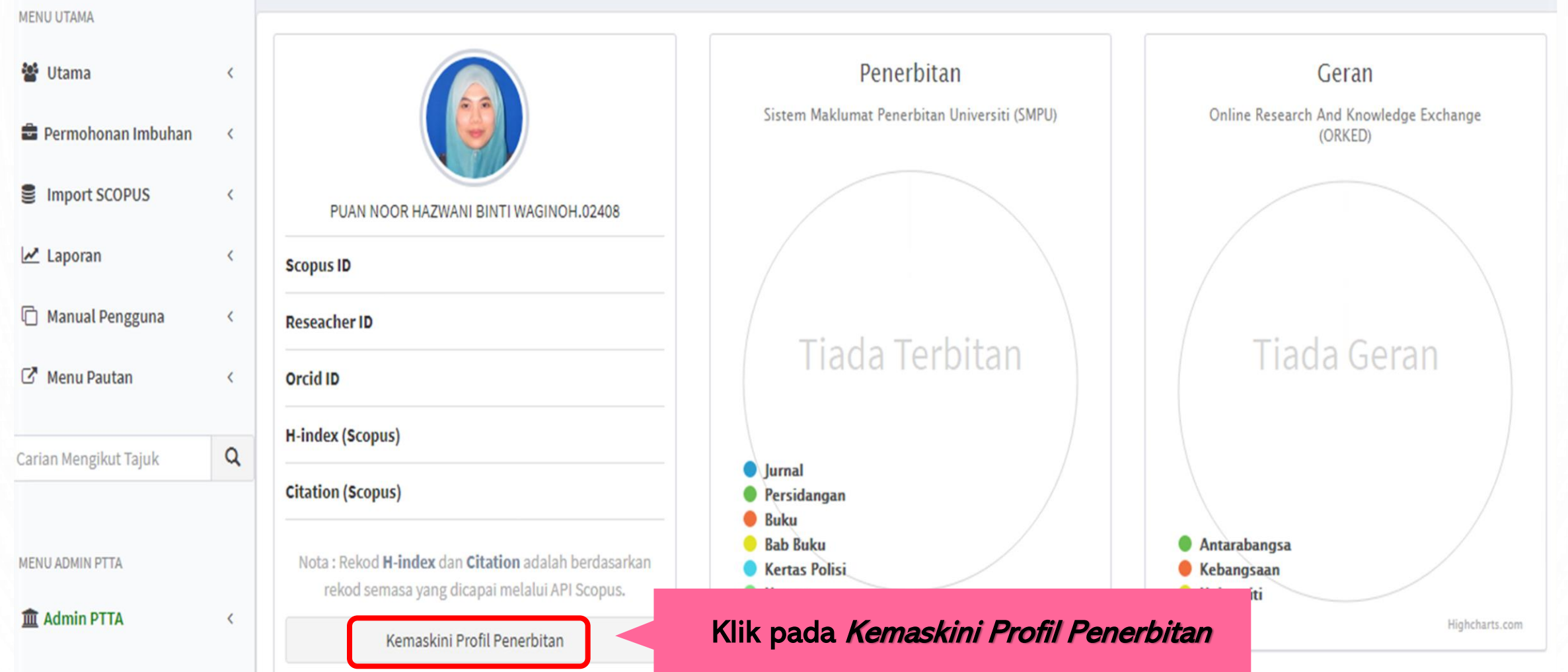

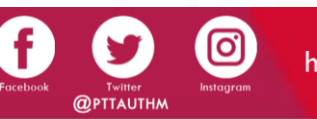

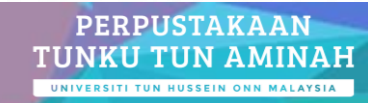

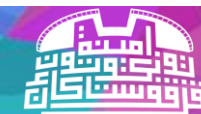

#### Maklumat Lanjut:

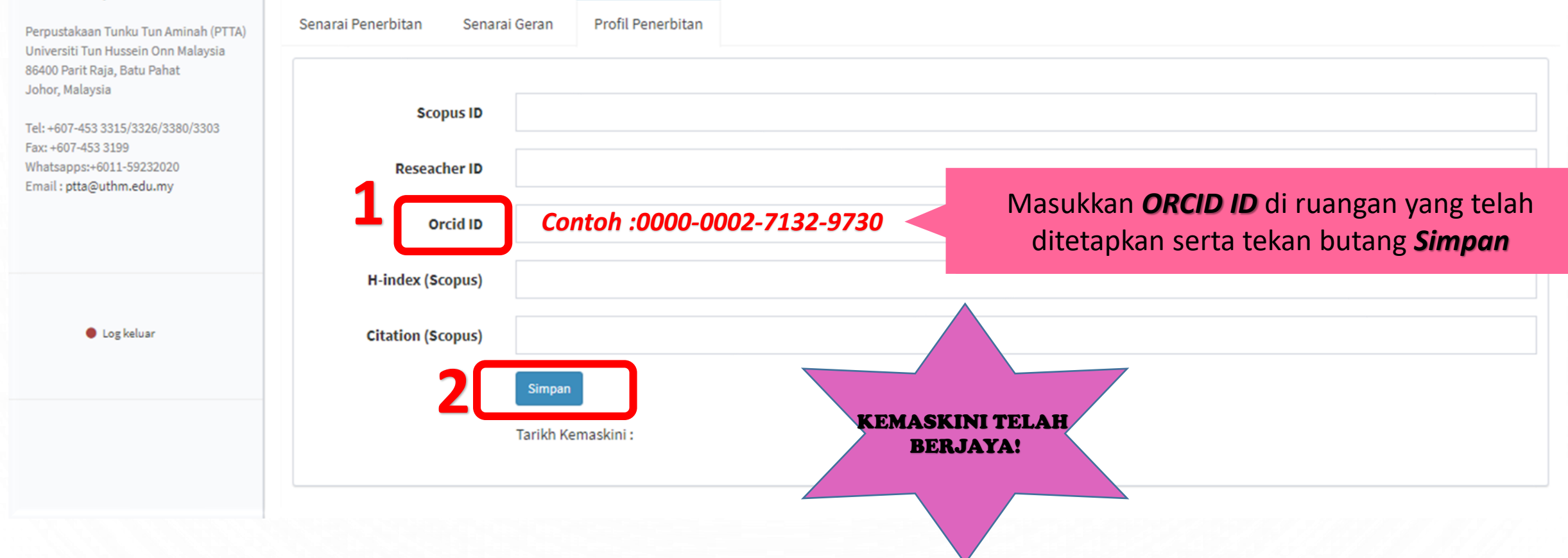

PERPUSTAKAAN

**TUNKU TUN AMINAH** UNIVERSITI TUN HUSSEIN ONN MALAYSIA

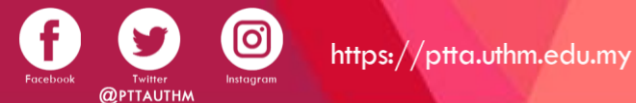

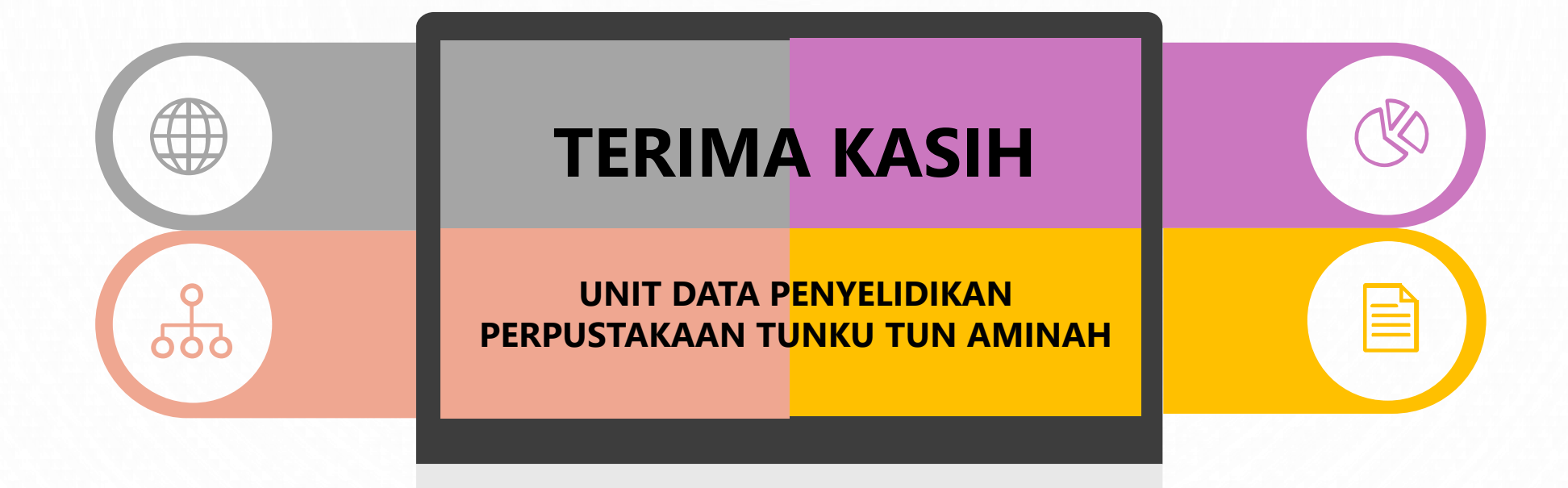

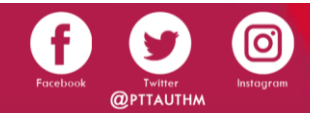

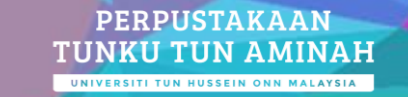

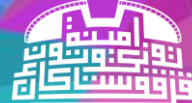